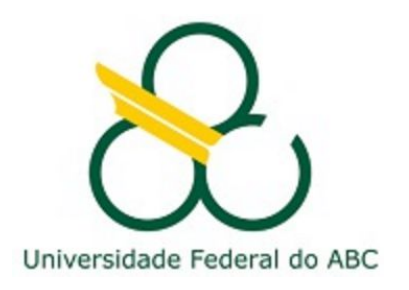

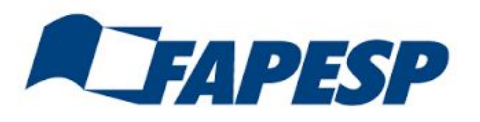

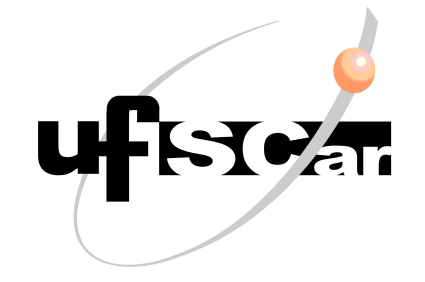

# Introduction to GEANT4

#### Laura Paulucci and Franciole Marinho

#### material adapted from M. Asai / P. Gumplinger / G. Santin / J. McCormick

Third UK-Latin America Workshop on Advanced Light Collection Systems

# Simulating Optical Processes

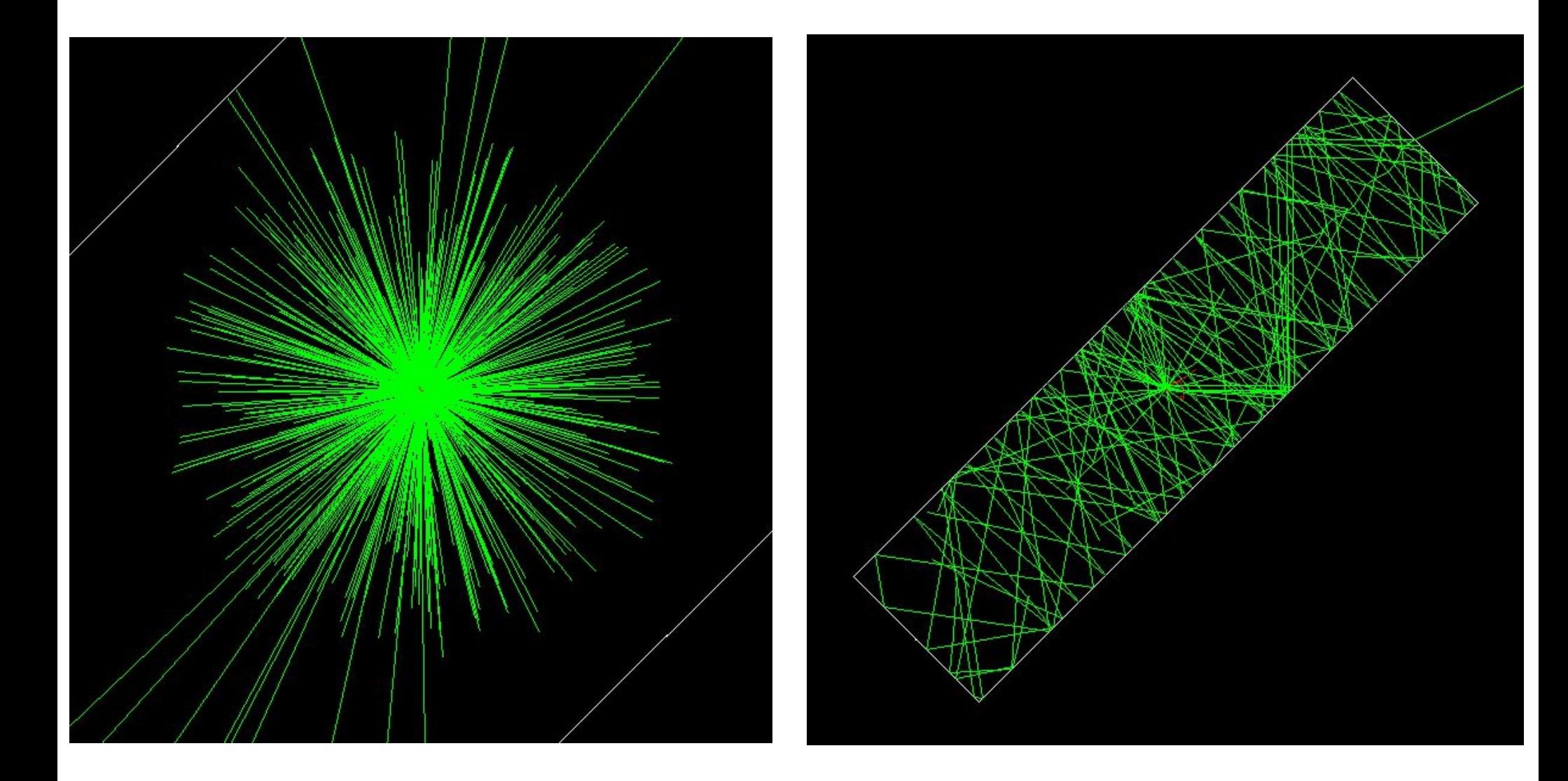

## Optical Photons

Physically optical photons should be covered by the electromagnetic category, but

- optical photon wavelength is >> atomic spacing
- $-$  treated as waves  $\rightarrow$  no smooth transition between optical and gamma particle classes
- G4OpticalPhoton: wave like nature of EM radiation  $\rightarrow$  new particle type!
	- G4OpticalPhoton <=|=> G4Gamma

## Optical Processes

- Optical Photon Production
- Cerenkov Process
- Scintillation Process
- Transition Radiation
- Processes affecting Optical Photons
- Refraction and Reflection
- Bulk Absorption
- Rayleigh Scattering

## Processes undergone by optical photons

#### ■ Optical photons undergo:

- bulk absorption
- Rayleigh scattering
- wavelength shifting
- refraction and reflection at medium boundaries

#### ■ Geant4 keeps track of polarization

 $-$  but not overall phase  $\rightarrow$  no interference

## Optical properties

- Properties table in G4Material: reflectivity, transmission efficiency, dielectric constants, surface properties
- Photon spectrum properties  $\rightarrow$  G4Material: scintillation yield, time structure (fast, slow components)

```
const G4int NUMENTRIES = 32;
G4double photmom[NUMENTRIES] = {2.034*eV, ……, 4.136*eV};
G4double rindex[NUMENTRIES] = {1.3435, ……, 1.3608}; 
G4double absorption[NUMENTRIES] = {344.8*cm, ……, 1450.0*cm}; 
G4MaterialPropertiesTable *MPT = new G4MaterialPropertiesTable V;
MPT -> AddProperty("RINDEX",photmom,rindex,NUMENTRIES};
MPT -> AddProperty("ABSLENGTH",photmom,absorption,NUMENTRIES};
aG4Material -> SetMaterialPropertiesTable(MPT);
                                                                         as function of 
                                                                         the photon's 
                                                                         momentum
                                                                        rindex \rightarrow refraction
                                                                           index
                                                                        absorption \rightarrowabsorption 
                                                                            length
```
## G4BoundaryProcess and Surfaces

- Reflection and refraction at physical volume surfaces
	- GLISUR (Geant3), UNIFIED (DETECT / TRIUMF) or DICHROIC models
- •Ways to define surface:
	- G4LogicalBorderSurface(name, physVol1, physVol2, G4OpticalSurface)
	- G4LogicalSkinSurface
- G4OpticalSurfaceType:
	- dielectric\_metal, dielectric\_dielectric, dielectric\_dichroic
- G4OpticalSurfaceFinish:
	- polished, polishedfrontpainted, polishedbackpainted, ground, groundfrontpainted, groundbackpainted

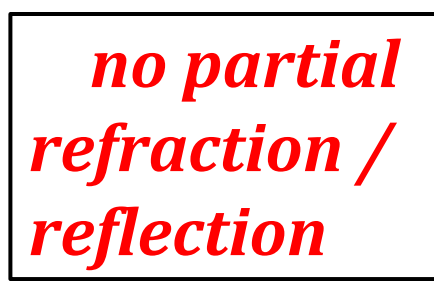

## Surface Parameters

#### Parameters

- Finish
- Model
- Type
- RINDEX
- SPECULARLOBECONSTANT
- BACKSCATTERCONSTANT
- REFLECTIVITY
- EFFICIENCY

## G4OpAbsorption

#### ■ Bulk absorption

- uses photon attenuation length from material properties to get mean free path
- photon is simply killed after a selected path length

```
G4double PhotonEnergy[nEntries] = 
  {6.6*eV,6.8*eV,7.0*eV,7.2*eV,7.4*eV};
G4double AbsLength[nEntries] =
   {0.1*mm,0.3*mm,1.0*cm,1.0*m,10.0*m};
```

```
MPT->AddProperty("ABSLENGTH",PhotonEnergy,
AbsLength, NUMENTRIES };
```
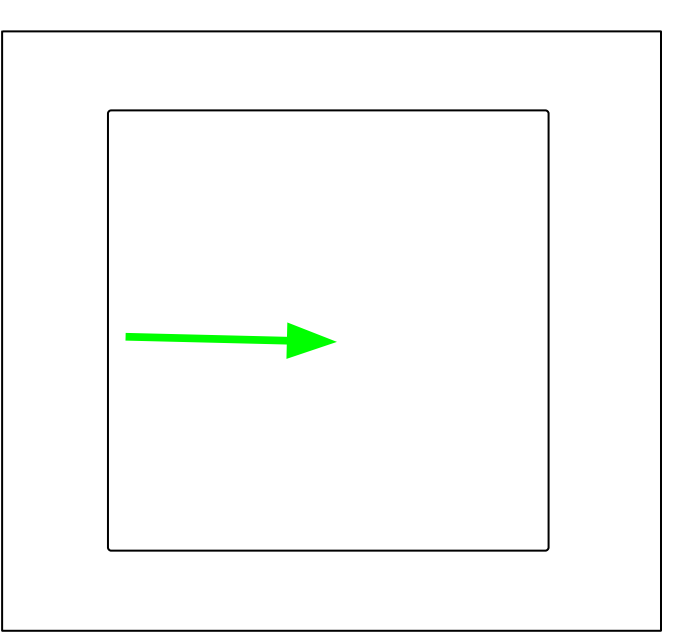

## Rayleigh Scattering

- Elastic scattering including polarization of initial and final photons
	- The scattered photon direction is perpendicular to the new photon polarization in such a way that the final direction, initial and final polarization are all in one plane
- **The diff. cross section is proportional to**  $cos^2(\alpha)$ where  $\alpha$  is the angle between the initial and final photon polarization

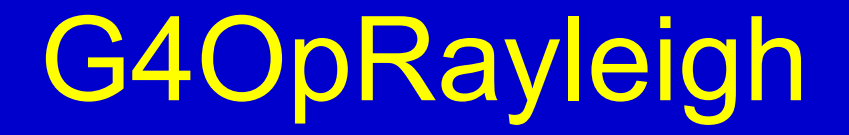

Rayleigh scattering attenuation coefficient is calculated for "Water" material following the Einstein-Smoluchowski formula, but in all other cases it must be provided by the user:

**MPT -> AddProperty("RAYLEIGH",PhotonEnergy,Scattering,NUMENTRIES};**

# Wavelengh Shifting

- initial photon is killed, one with new wavelength is created
- User must supply:
	- Absorption length as function of photon energy
	- Isotropic emission
	- With random linear polarization
	- Emission spectra parameters as function of energy
	- Possible time delay between absorption and re-emission

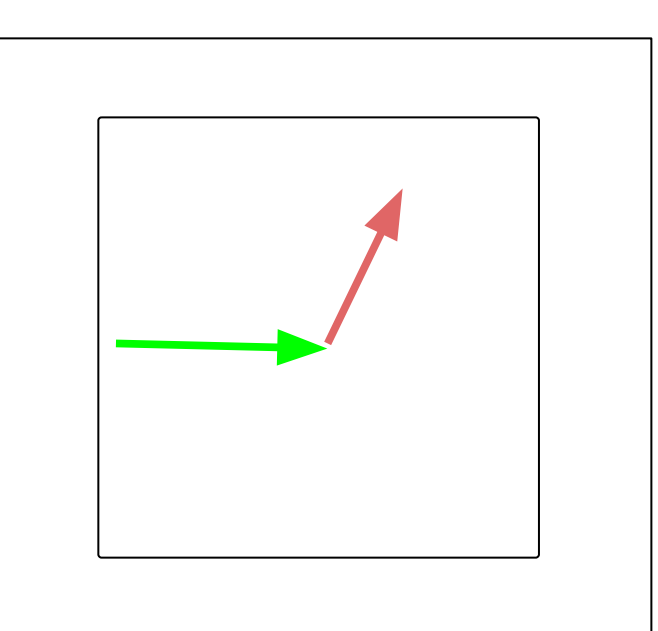

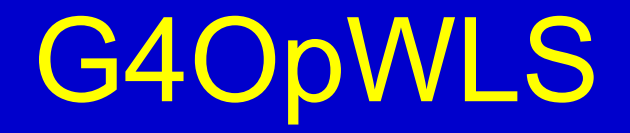

#### • In Detector Construction:

```
G4double RIndexFiber[nEntries] = {1.6, 1.6, 1.6, 1.6, 1.6};
G4double AbsFiber[nEntries] = (0.1*mm, 0.3*mm, 1.0*cm, 1.0*m, 10.0*m);G4double EmissionFiber[nEntries] = {0.0, 0.0, 0.5, 5.0, 10.0};
```

```
G4Material* WLSFiber;
```

```
G4MaterialPropertiesTable* MPTFiber = new 
  G4MaterialPropertiesTable();
```

```
MPTFiber->AddProperty("RINDEX", PhotonEnergy,RIndexFiber,nEntries);
MPTFiber->AddProperty("WLSABSLENGTH",PhotonEnergy,AbsFiber,nEntries);
MPTFiber->AddProperty("WLSCOMPONENT",PhotonEnergy,EmissionFiber,nEntr
  ies);
```

```
MPTFiber->AddConstProperty ("WLSTIMECONSTANT", 0.5*ns);
```
**WLSFiber->SetMaterialPropertiesTable(MPTFiber);**

- Edit g4workshop/src/PrimaryGeneratorAction.cc
	- Make "opticalphoton" as primary particle G4ParticleTable::GetParticleTable()->FindParticle("opticalphoton");
	- Energy at ~eV range fParticleGun->SetParticleEnergy(9.68\*eV);
	- Set polarization too (not necessary now but we keep it for later) G4ThreeVector polar = Polarisation(dir\_vec); fParticleGun->SetParticlePolarization(polar);
- Optical properties of materials need to be included as well edit g4workshop/src/DetectorConstruction.cc and on DefineMaterials() function include:

const G4int nEntries = 5; G4double energy[nEntries] = { 1.0\*eV, 3.\*eV, 6.\*eV, 9.\*eV, 12.\*eV }; G4double n  $Ar[nEntries] = \{ 1.5, 1.5, 1.5, 1.5, 1.5\}$ ;

**These are dummy values**

Also on DefineMaterials() function include:

 G4MaterialPropertiesTable\* lAr\_pt = new G4MaterialPropertiesTable(); IAr\_pt->AddProperty("RINDEX", energy, n\_IAr, nEntries); env\_mat->SetMaterialPropertiesTable(lAr\_pt);

Go back to terminal on "g4workshop\_build/" compile and do "./g4workshop"

> Are we happy w/ this picture?

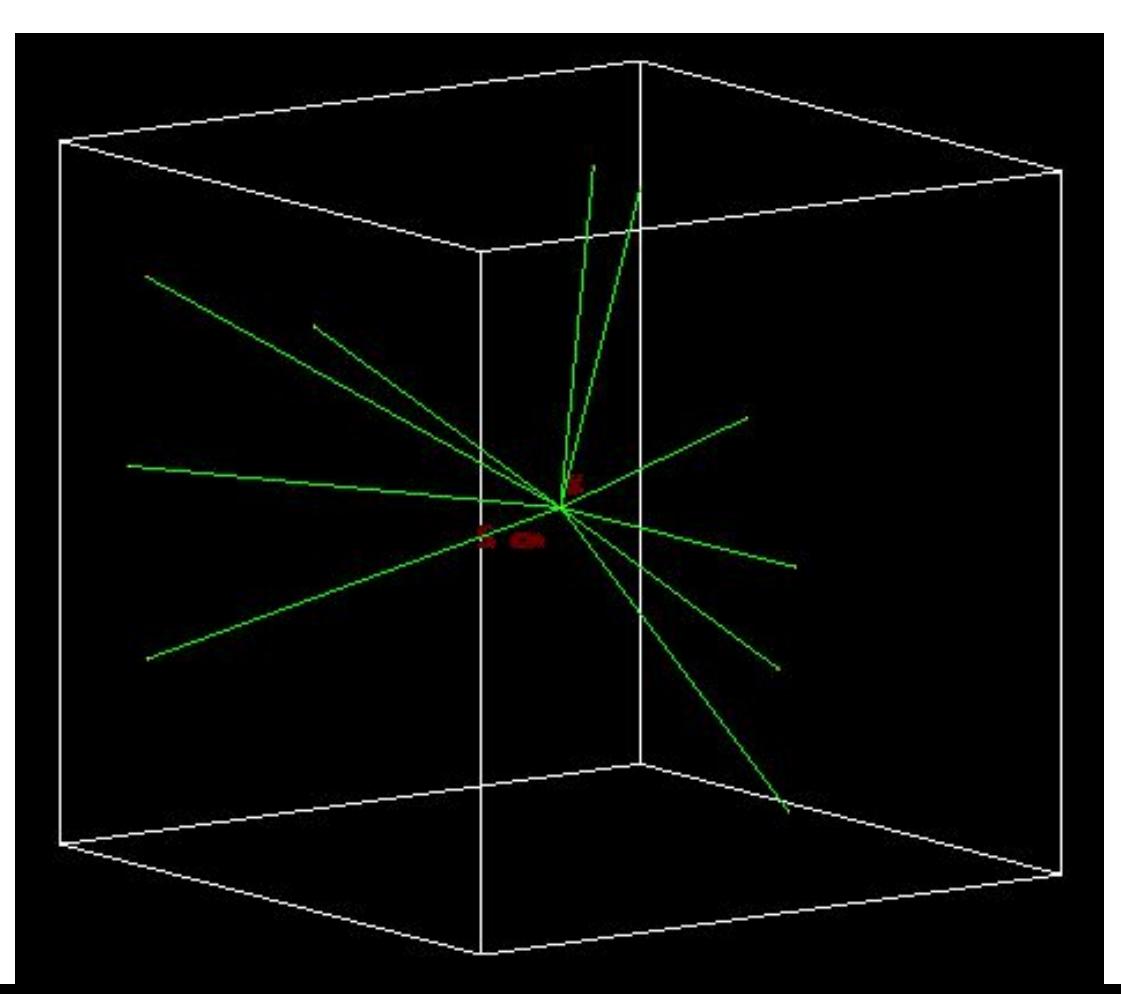

On DefineMaterials() function update code to:

 const G4int nEntries = 5; G4double energy[nEntries] = { 1.\*eV, 3.\*eV, 6.\*eV, 9.\*eV, 12.\*eV }; G4double n  $Ar[nEntries] = \{ 1.5, 1.5, 1.5, 1.5, 1.5\}$ ; G4double IR IAr[nEntries] =  ${0.55*m, 0.55*m, 0.55*m, 0.55*m, 0.55*m}$ ;

 G4MaterialPropertiesTable\* lAr\_pt = new G4MaterialPropertiesTable(); IAr\_pt->AddProperty("RINDEX", energy, n\_IAr, nEntries); IAr\_pt->AddProperty("RAYLEIGH", energy, IR\_IAr, nEntries); env\_mat->SetMaterialPropertiesTable(lAr\_pt);

Go back to terminal on "g4workshop build/" compile and do "./g4workshop"

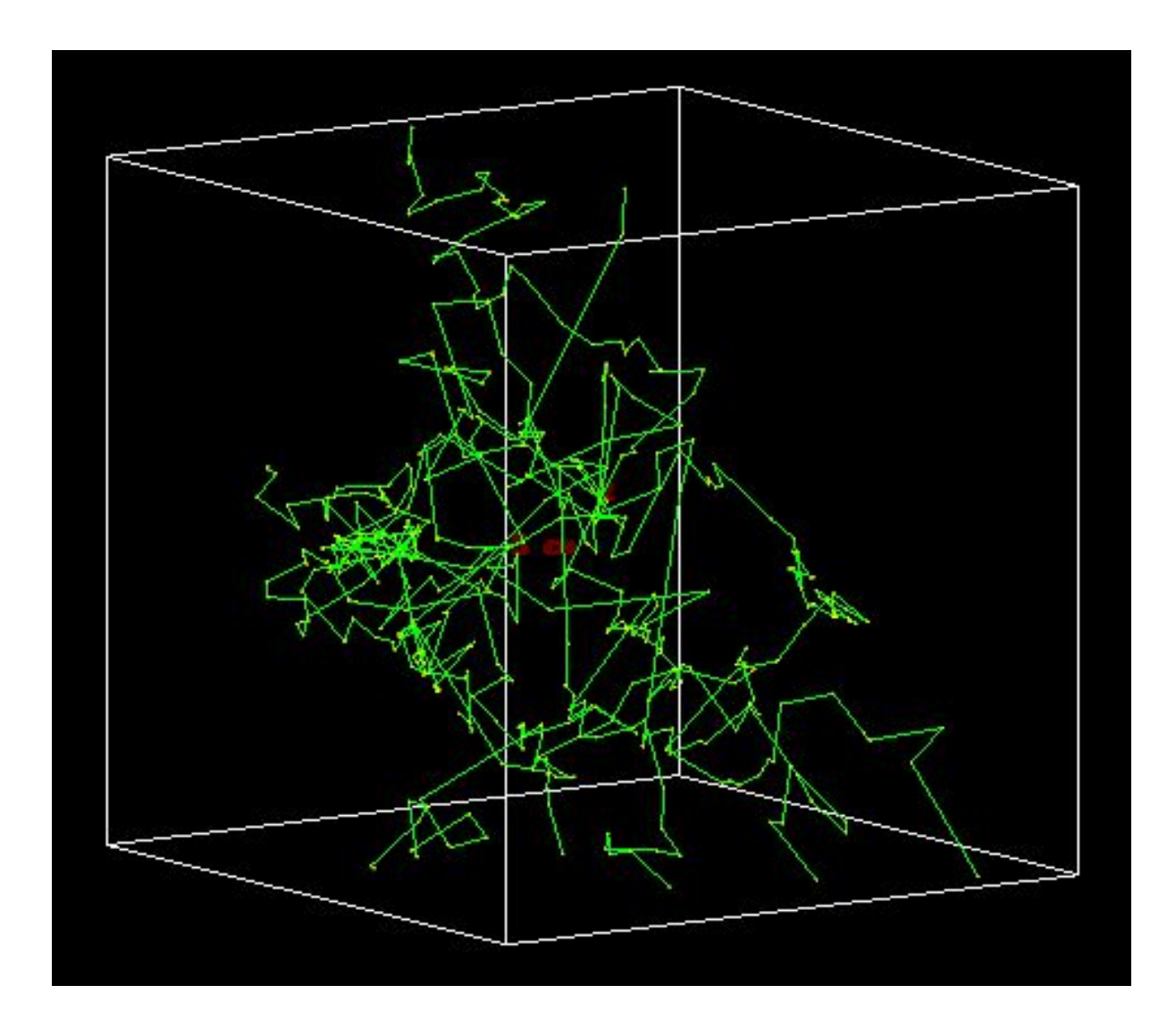

- Now let's shoot optical photons on something
- Edit g4workshop/include/DetectorConstruction.hh
	- Insert TPB as a class member material G4Material\* fTPB;

G4VPhysicalVolume\* tpbPhys; G4LogicalVolume\* tpbLogic; G4Box\* tpbSolid;

● Edit g4workshop/src/DetectorConstruction.cc On DefineMaterials() function include the following:

 //tpb material instance G4Material\* tpb  $mat = new G4Material("tpb mat", 1.079*g/cm3,2);$  G4Element\* H = new G4Element ("Hydrogen","H",1.,1.01\*g/mole); G4Element\*  $C = new G4Element$  ("Carbon","C",6.,12.01\*g/mole); tpb\_mat->AddElement (C, 28); tpb\_mat->AddElement (H, 22);

Also on DefineMaterials() function include the following:

```
//TPB optical info
const int tpb entries = 10;
```
 G4double tpb\_e\_energy[tpb\_entries] = {3.125\*eV, 3\*eV, 2.875\*eV, 2.75\*eV, 2.625\*eV, 2.5\*eV, 2.375\*eV, 2.25\*eV, 2.125\*eV, 2\*eV}; G4double tpb\_e[tpb\_entries] = {0.120479, 0.718092, 1.00175, 0.640985, 0.389969, 0.157005, 0.0509217, 0.0080711, 0.000595335, 2.04258e-05};

 G4double tpb\_a\_energy[tpb\_entries] = {10.9729\*eV, 7.07431\*eV, 5.22486\*eV, 4.2614\*eV, 3.71444\*eV, 3.36\*eV, 3.16\*eV, 2.96\*eV, 2.9064\*eV, 2.901\*eV}; G4double tpb I[tpb\_entries] =  ${0.0594703*}$ um, 0.0594703\*um, 0.0573079\*um, 0.106937\*um, 0.0323873\*um, 0.0608373\*um, 0.581187\*um, 13.2291\*um, 87.4751\*um, 950.347\*um};

Also on DefineMaterials() function include the following:

G4MaterialPropertiesTable\* tpb\_pt = new G4MaterialPropertiesTable(); tpb\_pt->AddProperty("RINDEX", energy, n\_IAr, nEntries); tpb\_pt->AddProperty("WLSABSLENGTH", tpb\_a\_energy, tpb\_l, tpb\_entries); tpb\_pt->AddProperty("WLSCOMPONENT", tpb\_e\_energy, tpb\_e, tpb\_entries); tpb\_pt->AddConstProperty("WLSTIMECONSTANT", 5\*ns); tpb\_mat->SetMaterialPropertiesTable(tpb\_pt);

 $fTPB = tpb$  mat;

- Now on ConstructLine():
	- reduce LAr volume size to 10cm
- Create a thin layer volume (2cm x 2cm x 2μm)

 $tpbSolid = new G4Box("tpbSolid", 1.0*cm, 1.0*cm, 1*um);$  tpbLogic = new G4LogicalVolume(tpbSolid,fTPB,"tpbSolid"); tpbPhys = new G4PVPlacement(0,G4ThreeVector(0,0,0),"tpbSolid", tpbLogic, fPhysiWorld, false, 0);

Now change g4workshop/src/PrimaryGeneratorAction.cc accordingly

```
 z0=1.0*cm;
 G4ThreeVector dir_vec (0.,0.,-1.);
```
Go back to terminal on "g4workshop\_build/" compile and do "./g4workshop"

## Boundary Interactions

- Geant4 demands particle-like behavior for tracking  $\rightarrow$  no "splitting"
- event with both refraction and reflection must be simulated by at least two

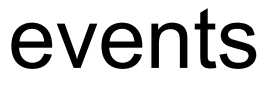

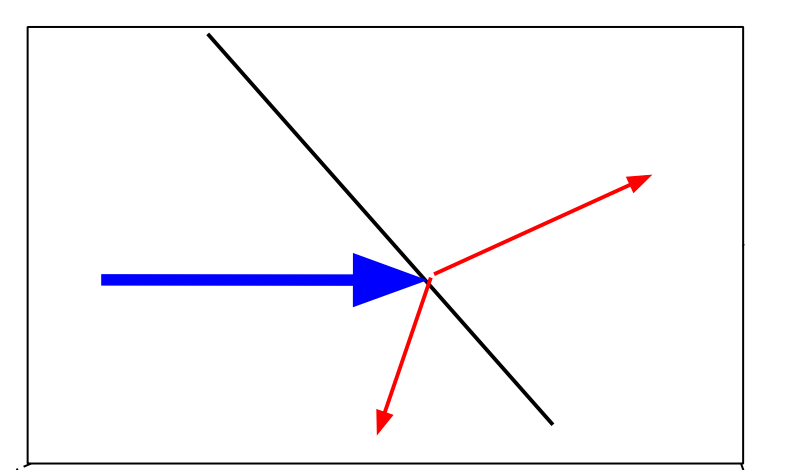

## Boundary Interactions

- Handled by G4OpBoundaryProcess
	- Refraction
	- Reflection
- User must supply surface properties using G4OpticalSurface models
- Boundary properties
	- dielectric-dielectric
	- dielectric-metal
	- dichroic
- Surface properties:
	- polished
	- ground
	- front- or back-painted, ...

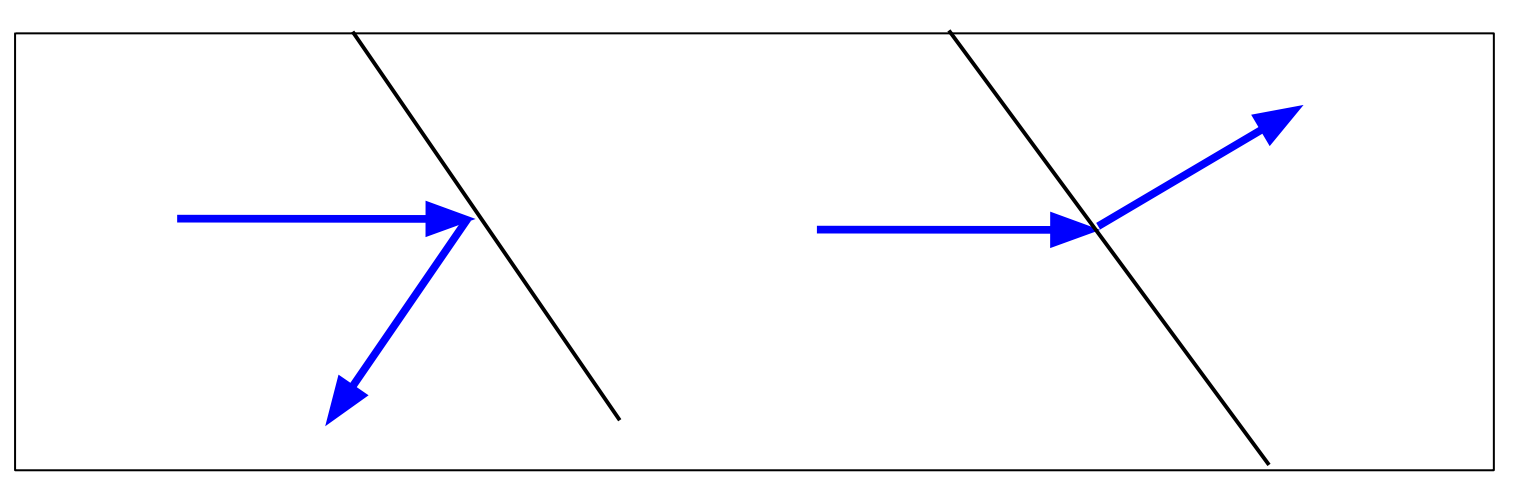

## Surface Concept

#### Split into two classes:

- Geometrical class: G4LogicalSurface
	- (in the **geometry** category)
	- pointers to the relevant physical or logical volumes
	- pointer to a G4OpticalSurface

Are stored in a table and need:

- an ordered pair of physical volumes touching at the surface [G4LogicalBorderSurface]
	- in principle allows for different properties depending on which direction the photon arrives

## Surface Concept

■ Geometrical class: G4LogicalSurface

Are stored in a table and need:

- a logical volume entirely surrounded by this surface [G4LogicalSkinSurface]
	- useful when the volume is coded by a reflector and placed into many volumes
	- limitation: only one and the same optical property for all the enclosed volume's sides)

### Surface Concept

Split into two classes:

■ Physical class: G4OpticalSurface (in the **materials** category) keeps information about the physical properties of the surface itself

## Optical Surface Types

#### ■ Dielectric - Dielectric

- Depends on
	- photon's wavelength, angle of incidence, (linear) polarization
	- refractive index on both sides of the boundary
- a) total internal reflected
- b) Fresnel refracted
- c) Fresnel reflected

## Optical Surface Types

#### ■ Dielectric – Metal

- The photon cannot be transmitted
- a) absorbed (detected), with probability estimated according to the table provided by the user b) reflected

## Optical Surface Types

#### ■ Dielectric – Dichroic

○ The photon is transmitted or reflected according to wavelength and angle of incidence

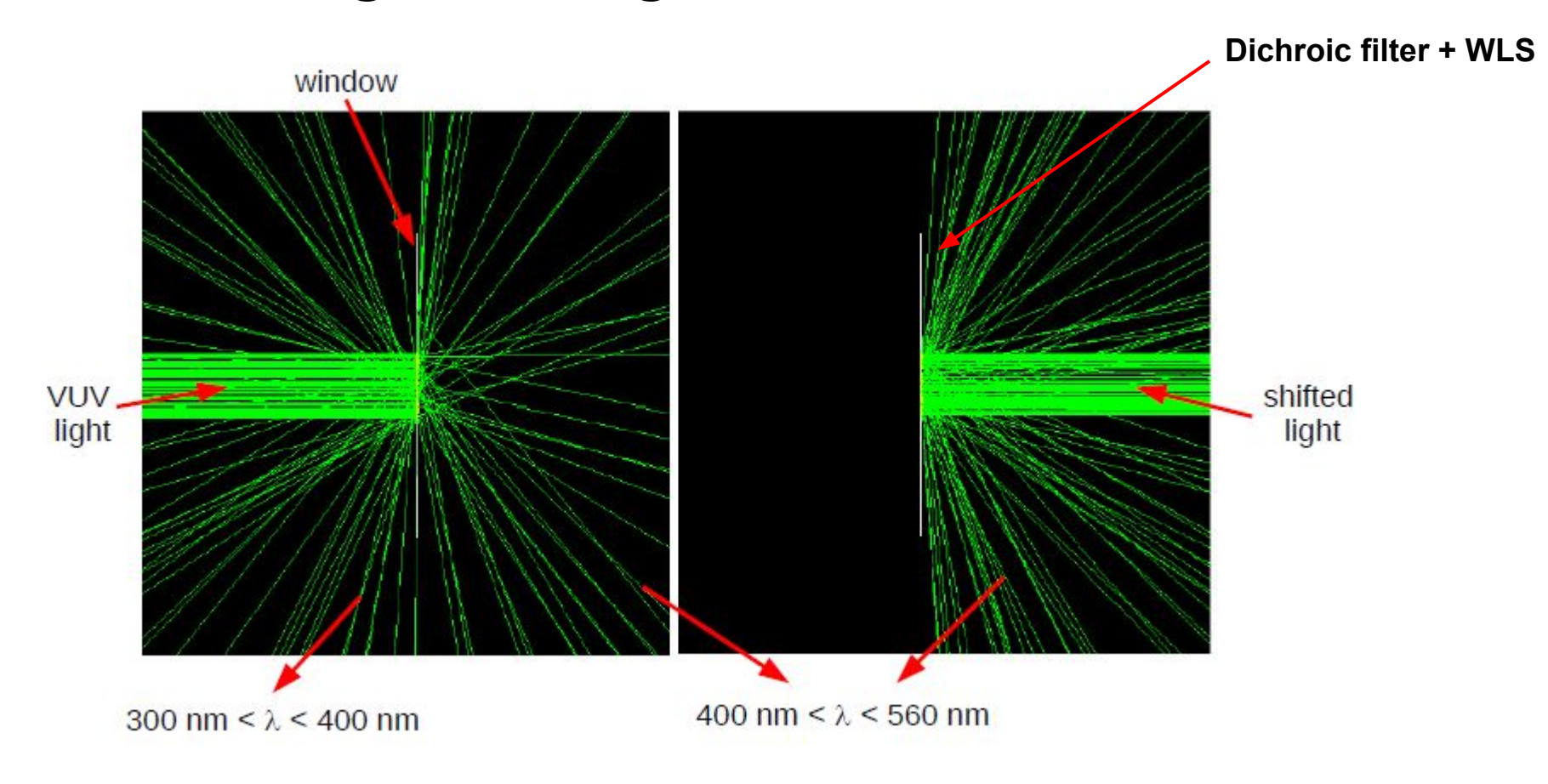

## Surface Effects

- POLISHED: surface between two bodies is perfectly polished, the normal used by the G4BoundaryProcess is the normal to the surface defined by:
	- the daughter solid entered; or else
	- the solid being left behind
- GROUND: The incidence of a photon upon a rough surface requires choosing the angle, a, between a 'micro-facet' normal and that of the average surface

## Surface Effects

- UNIFIED model: probability of micro-facet normals that populates the annulus of solid angle  $sin(\alpha)$ d $\alpha$  will be proportional to a gaussian of SigmaAlpha: **theOpSurface -> SetSigmaAlpha(0.1); [rad]**
- In the GLISUR model this is indicated by the value of polish; when it is <1, then a random point is generated in a sphere of radius (1-polish), and the corresponding vector is added to the normal. The value 0 means maximum roughness with effective plane of reflection distributed as **cos(**α**)**.

#### **theOpSurface -> SetPolish(0.0);**

The 'facet normal' is accepted if the refracted wave is still inside the original volume.

#### **Microfacets**

■ Assumption: a rough surface is a collection of 'microfacets'

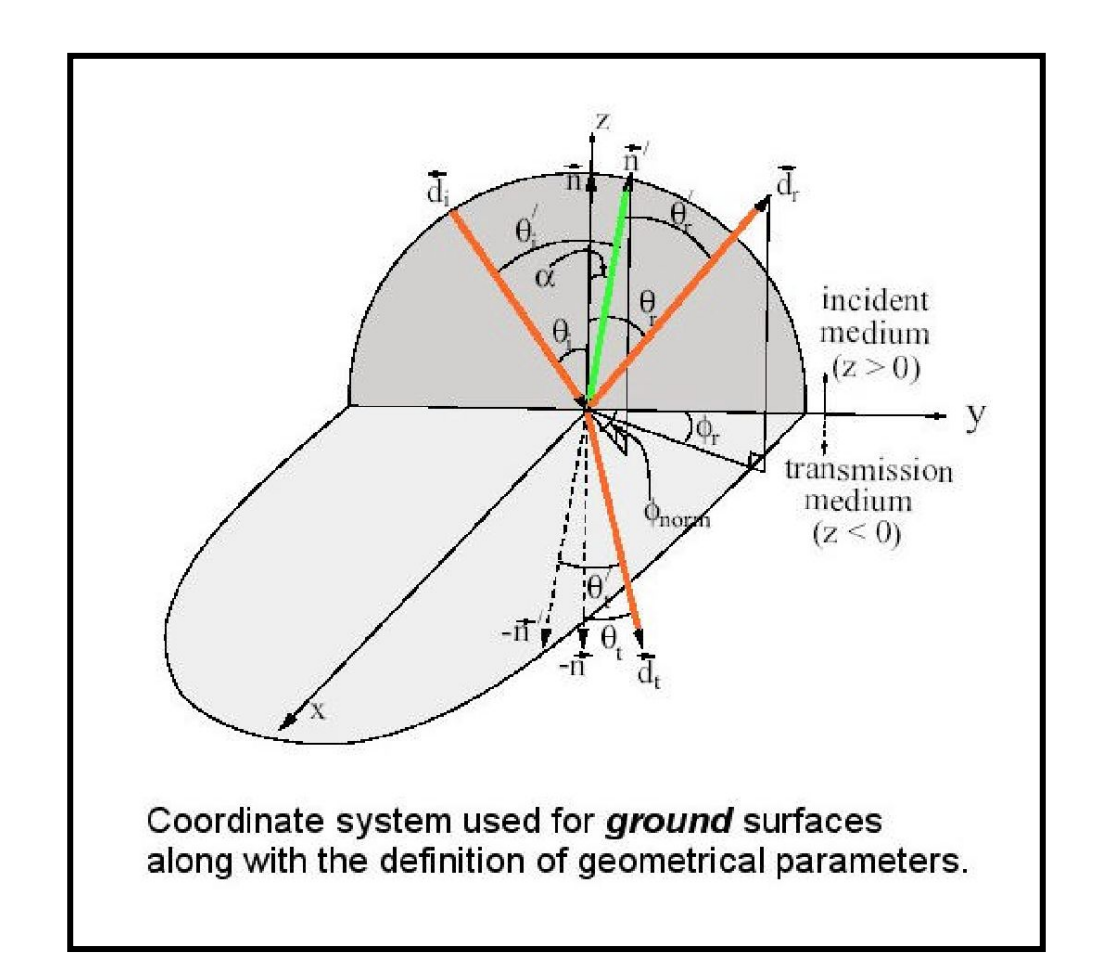

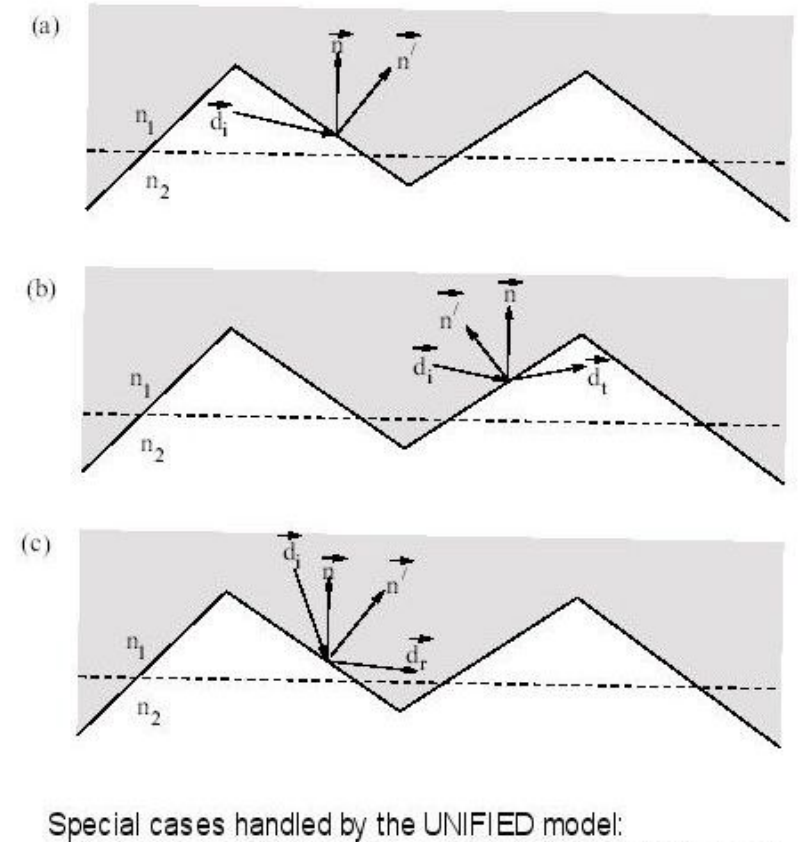

(a) when the incident photon does not aim toward the local micro-facet; or when the transmitted (b) or reflected (c) photon heads in the wrong direction with respect to the average surface normal.

In cases (b) and (c), multiple interactions with the boundary are possible within the process itself and without the need for relocation by the G4Navigator.

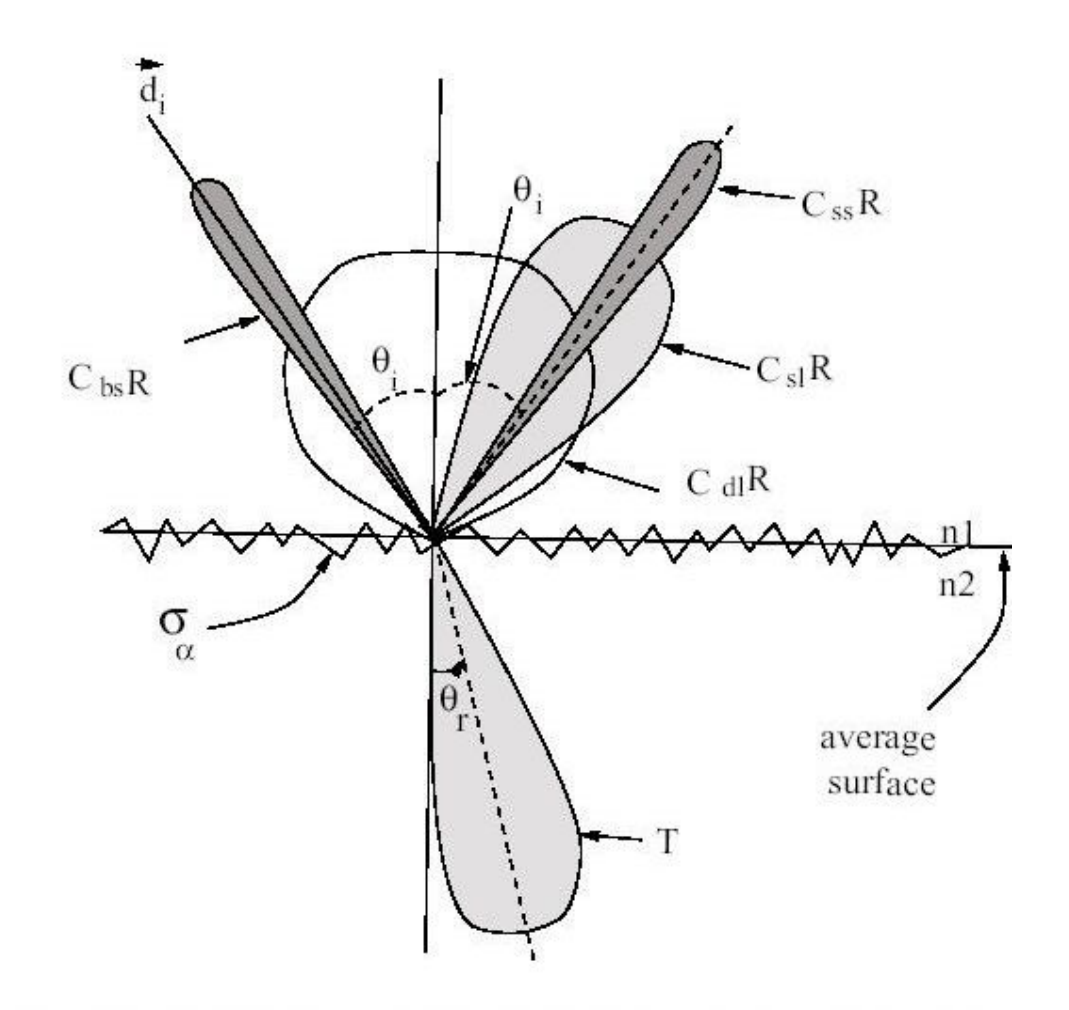

Polar plot of the radiant intensity in the UNIFIED model

- Csl: Reflection prob. about the normal of a micro facet
- Css: Reflection prob. about the average surface normal
- Cdl: Prob. of internal Lambertian reflection
- Cbs: Prob. of reflection within a deep grove with the ultimate result of exact back scattering.

The G4OpticalSurface also has a pointer to a G4MaterialPropertiesTable

- If surface is painted, wrapped, or has a cladding: table may include the thin layer's index of refraction
- This allows the simulation of boundary effects both

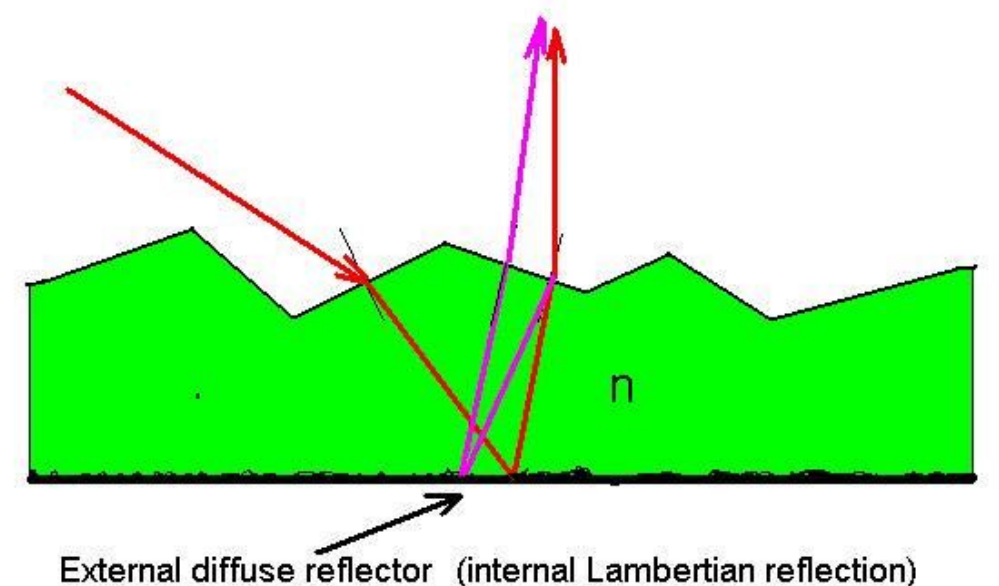

- at the intersection between the medium and the surface layer and
- at the far side of the thin layer

all within the process itself and without invoking the G4Navigator

– the thin layer does not have to be defined as a G4 tracking volume

#### Example

```
G4OpticalSurface * OpWaterSurface = new G4OpticalSurface("WaterSurface");
OpWaterSurface -> SetModel(unified);
OpWaterSurface -> SetType(dielectric_dielectric);
OpWaterSurface -> SetFinish(groundbackpainted);
```

```
Const G4int NUM = 2;
```

```
G4double pp[NUM] = {2.038*eV, 4.144*eV};
G4double specularlobe[NUM] = {0.3, 0.3};
G4double specularspike[NUM] = {0.2, 0.2};
G4double backscatter[NUM] = {0.1, 0.1};
G4double rindex[NUM] = {1.35, 1.40};
G4double reflectivity[NUM] = {0.3, 0.5};
G4double efficiency[NUM] = {0.8, 1.0};
G4MaterialPropertiesTable *SMPT = new G4MaterialPropertiesTable();
```
**SMPT -> AddProperty("RINDEX", pp, rindex, NUM);**

- SMPT -> AddProperty("SPECULARLOBECONSTANT", pp, specularlobe, NUM) ;
- SMPT -> AddProperty("SPECULARSPIKECONSTANT", pp, specularspike, NUM) ;
- SMPT -> AddProperty("BACKSCATTERCONSTANT", pp, backscatter, NUM) ;
- SMPT -> AddProperty("REFLECTIVITY", pp, reflectivity, NUM) ;
- **SMPT -> AddProperty("EFFICIENCY",pp,efficiency,NUM);**

**OpWaterSurface -> SetMaterialPropertiesTable(SMPT);**

## Reflection and transmission

Edit g4workshop/src/DetectorConstruction.cc On DefineMaterials() function do the following:

G4double n tpb[nEntries] =  $\{1.35, 1.35, 1.35, 1.35, 1.35\}$ ;

tpb\_pt->AddProperty("RINDEX", energy, n\_tpb, nEntries);

and comment all the WLS properties out

g4workshop/src/PrimaryGeneratorAction.cc

```
theta = CLHEP::pi/4; y0=-sin(theta)*cm; z0=cos(theta)*cm;
G4ThreeVector dir vec (0.,sin(theta),-cos(theta));
```
- Go back to terminal on "g4workshop\_build/" compile and do "./g4workshop"
- If you got to this point try to implement a different reflection model

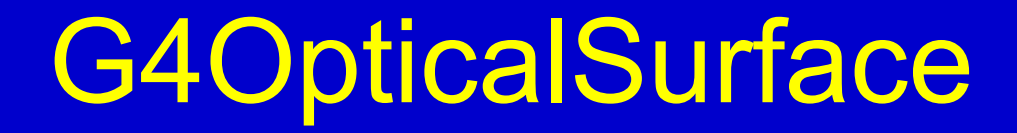

- Set the simulation model used by the boundary process:
	- GLISUR-Model: original G3 model
	- UNIFIED-Model: adopted from DETECT (TRIUMF)

**enum G4OpticalSurfaceModel {glisur, unified};**

Set the type of interface:

```
enum G4OpticalSurfaceType { dielectric_metal, 
  dielectric_dielectric};
```
## G4OpticalSurface

#### ■ Set the surface finish:

```
enum G4OpticalSurfaceFinish {
  polished, // smooth perfectly polished surface
  polishedfrontpainted, // polished top-layer paint
  polishedbackpainted, // polished (back) paint/foil
  ground, // rough surface
  groundfrontpainted, // rough top-layer paint
  groundbackpainted // rough (back) paint/foil
};
```